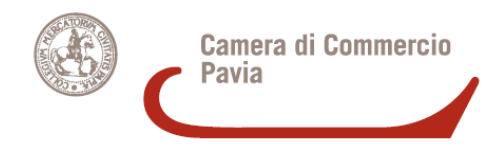

**MODULO PRINCIPALE DA ALLEGARE ALLA DOMANDA TELEMATICA DI CONTRIBUTO**

# **BANDO PER LA CONCESSIONE DI CONTRIBUTI ALLE MICRO, PICCOLE E MEDIE IMPRESE, PER INVESTIMENTI INNOVATIVI E AMMODERNAMENTO – ANNO 2013**

**Determinazione n. 108 del. 15.10.2013**

#### **DOMANDA DI EROGAZIONE**

#### **DEL CONTRIBUTO CONCESSO CON PROVVEDIMENTO N..........DEL.......................**

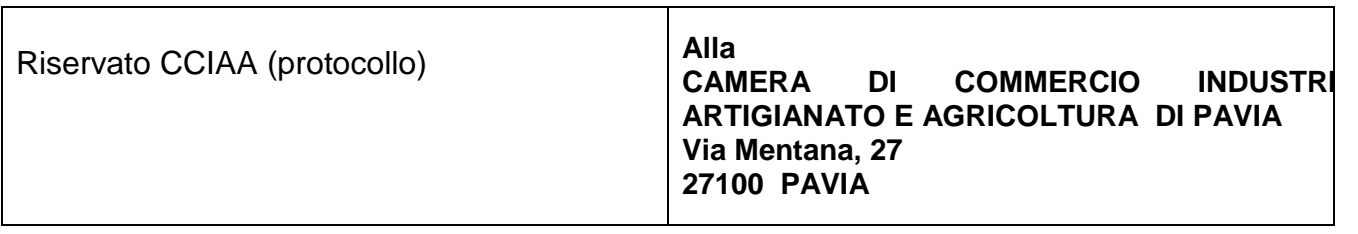

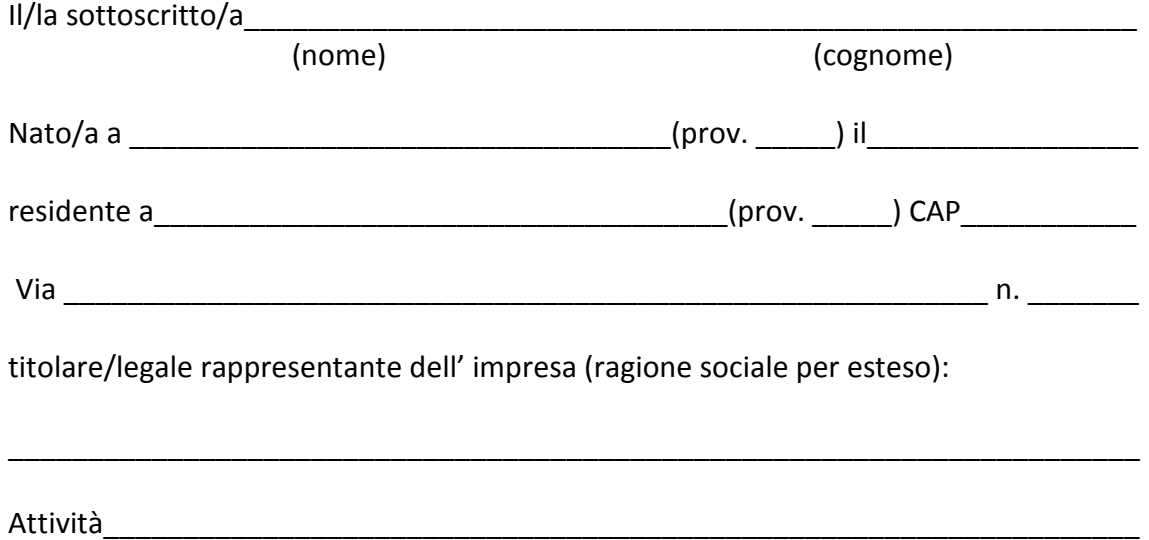

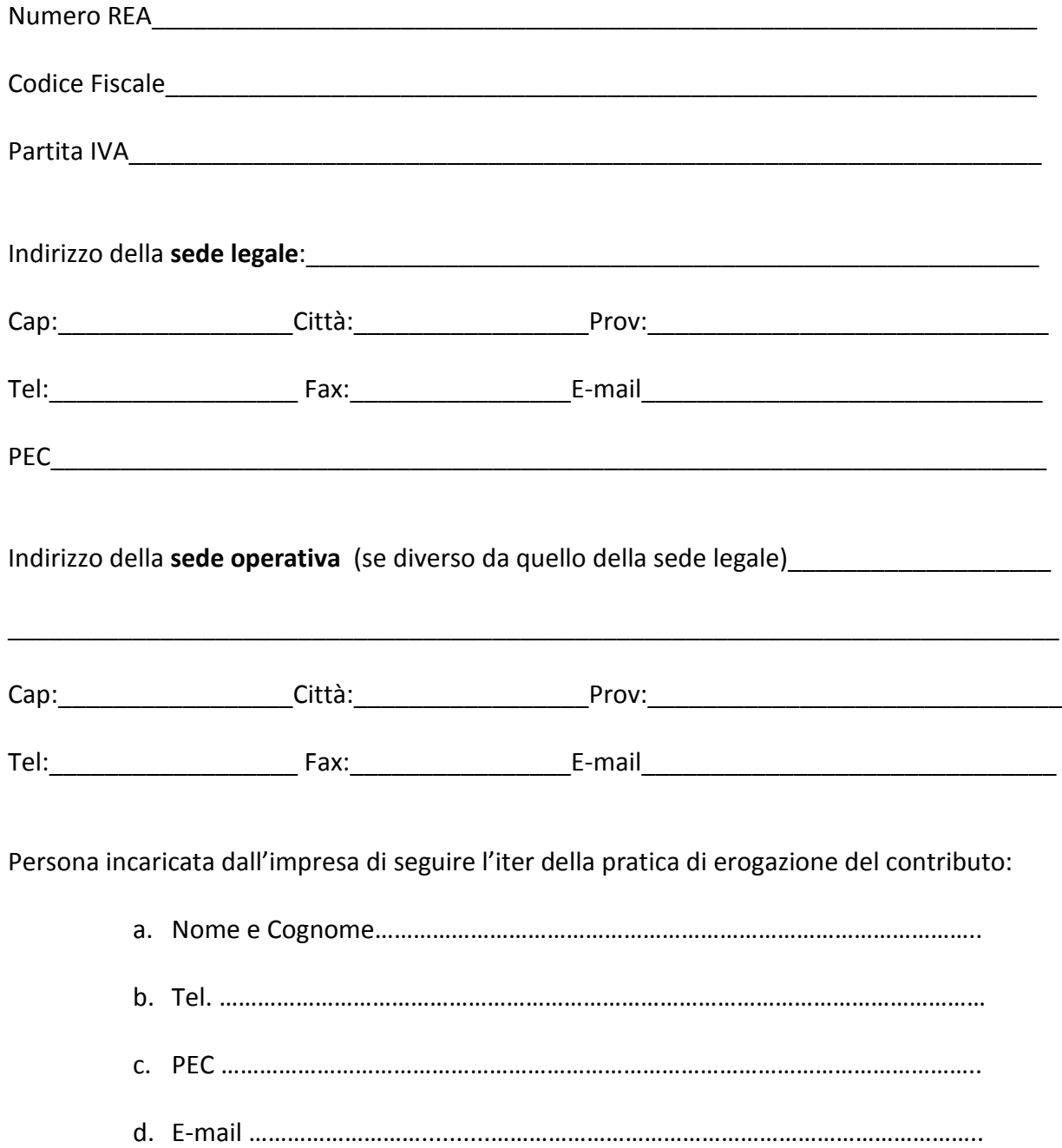

## **CHIEDE**

l'erogazione del contributo concesso da codesta CCIAA a valere sul "Bando per la concessione di contributi alle micro, piccole e medie imprese, per investimenti innovativi e ammodernamento – anno 2013".

A tal fine, ai sensi e per gli effetti dell'art. 47 del DPR 28/12/2000 n. 445, consapevole delle sanzioni penali previste dall'articolo 76 del medesimo decreto in caso di falsità in atti e di dichiarazioni mendaci

#### **DICHIARA**

- 1. che l'impresa ha realizzato l'intervento presso (sede legale/ sede operativa) situata in Via….......................................................................................................................................... Cap………………………Città…………………………………………………………………….. Prov. ………………………
- 2. che il progetto è stato avviato in data …………………………… e concluso in data ……………………………… e quindi entro i termini previsti dal Bando (come risulta dai documenti di spesa allegati)
- 3. che gli acquisti per gli investimenti rendicontati sono stati realizzati mediante:

bonifico al momento dell'acquisto o alla consegna del bene

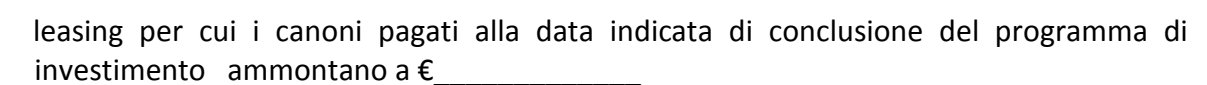

finanziamento bancario per cui le rate pagate alla data indicata di conclusione del programma di investimento ammontano a  $\epsilon$ 

- 4. che le spese indicate nel rendiconto economico di cui all'Allegato A alla presente domanda:
	- corrispondono a quelle effettivamente sostenute per gli investimenti
	- sono riconducibili all'iniziativa oggetto di contributo
	- sono state regolarmente sostenute e pagate;
- 5. che la documentazione allegata alla domanda è conforme all'originale che rimane a disposizione per eventuali controlli da parte della Camera di Commercio presso l'azienda.

*Solo per le imprese inattive al momento della presentazione della domanda:* 

6. di aver avviato l'attività di impresa in data……………………………………………………………………………

# **ALLEGA ALLA DOMANDA ON LINE, OLTRE AL MODULO BASE WEBTELEMACO, LA SEGUENTE DOCUMENTAZIONE FIRMATA DIGITALMENTE DAL LEGALE RAPPRESENTANTE DELL'IMPRESA**

- scansione del file in formato "pdf" del **presente modulo compilato**;
- scansione in formato "pdf" della **copia fotostatica di un documento d'identità in corso di validità.**
- Relazione tecnica sulla realizzazione del progetto ai sensi dell'art.12 lett. a del Bando;
- Allegato A: rendiconto economico del progetto;
- Allegato B: prospetto analitico delle spese sostenute, corredato dalle copie dei documenti di spesa e della relativa documentazione attestante l'avvenuto pagamento
- Allegato C: contratto di leasing/piano di ammortamento per la restituzione del finanziamento bancario

## **DICHIARA inoltre**

#### 1. **di conferire delega** al signor\_\_\_\_\_\_\_\_\_\_\_\_\_\_\_\_\_\_\_\_\_\_\_\_\_\_\_\_\_\_\_\_\_\_\_\_\_\_\_\_\_\_\_\_\_\_\_\_\_\_\_\_\_

(soggetto sottoscrittore – intermediario – che effettua la trasmissione on line della pratica di erogazione di contributo camerale) qualifica \_\_\_\_\_\_\_\_\_\_\_\_\_\_\_\_\_\_\_\_\_\_\_\_\_\_\_\_\_\_\_\_\_\_\_\_\_\_\_\_\_\_\_\_\_\_\_\_\_\_\_\_\_\_\_\_\_\_\_\_\_\_\_\_\_\_\_\_\_\_

per l'esecuzione delle formalità amministrative nonché della sottoscrizione con firma digitale e invio telematico della presente pratica di erogazione di contributo.

2. che il soggetto delegato alla trasmissione telematica:

 $\Box$  ha facoltà di eseguire anche eventuali rettifiche formali inerenti la compilazione e completamento della modulistica elettronica dell'istanza stessa;

 $\Box$  non ha facoltà di eseguire anche eventuali rettifiche formali inerenti la compilazione e completamento della modulistica elettronica dell'istanza stessa.

3. ai sensi e per gli effetti dell'art. 47 del DPR n. 445/2000 e consapevole delle responsabilità penali di cui all'art. 76 del medesimo DPR 445/2000 per le ipotesi di falsità in atti e dichiarazioni mendaci – **che le copie dei documenti allegati alla presente pratica di contributo sono conformi agli originali conservati**:

presso l'impresa beneficiaria

oppure

 presso il delegato  $\overline{\phantom{a}}$ 

Data

Il legale rappresentante (timbro e firma)

# Allegato A alla domanda di erogazione

# **RENDICONTO ECONOMICO PROGETTO – Fac-simile di prospetto da allegare alla domanda di erogazione**

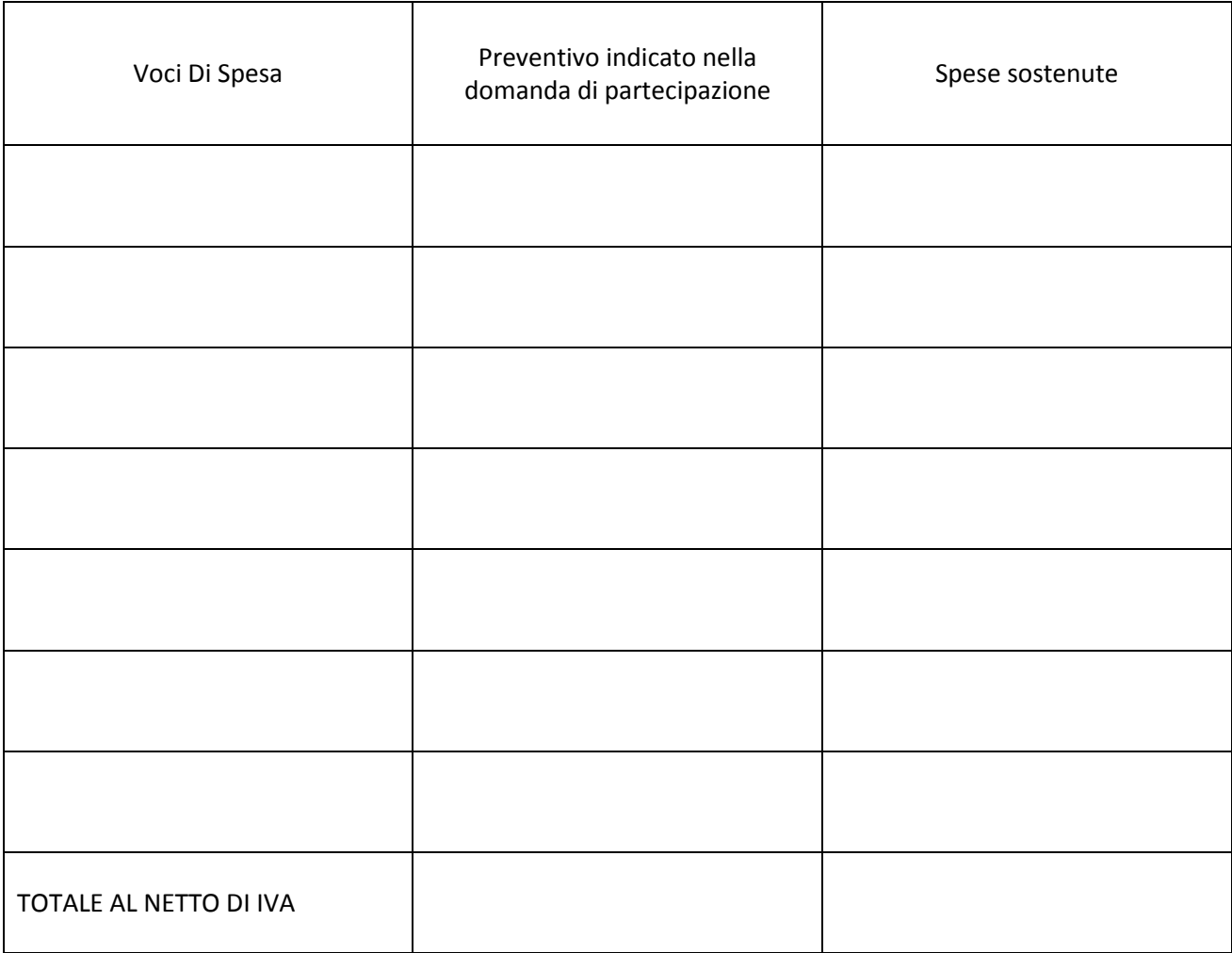

### **ALLEGATO B - Prospetto analitico delle spese sostenute da allegare alla domanda di erogazione**

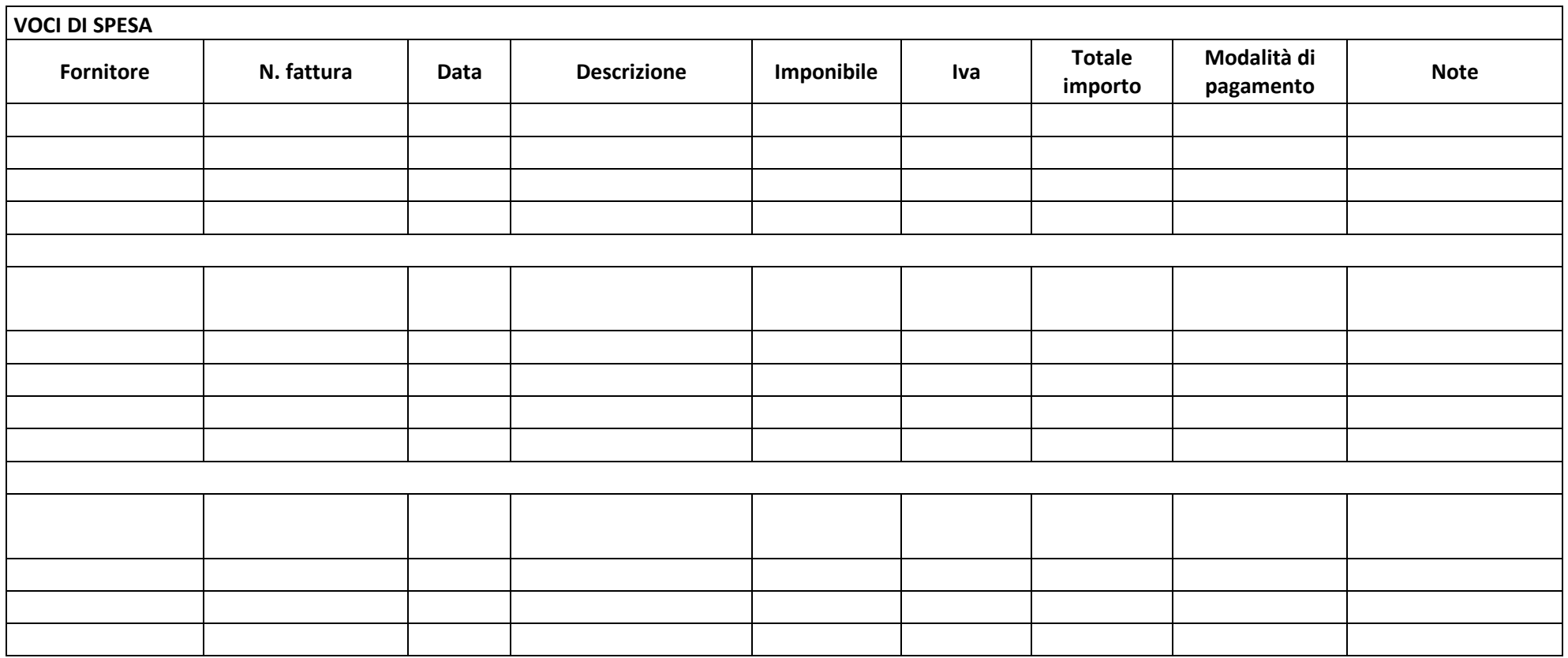

Si allegano di seguito:

- Copia delle fatture comprovanti le spese sostenute e fatturate nel periodo del progetto;
- Documentazione comprovante l'avvenuto pagamento delle spese di cui sopra (contabili bancarie, estremi di bonifico, ecc., come indicato nel bando di concorso)

Timbro e Firma